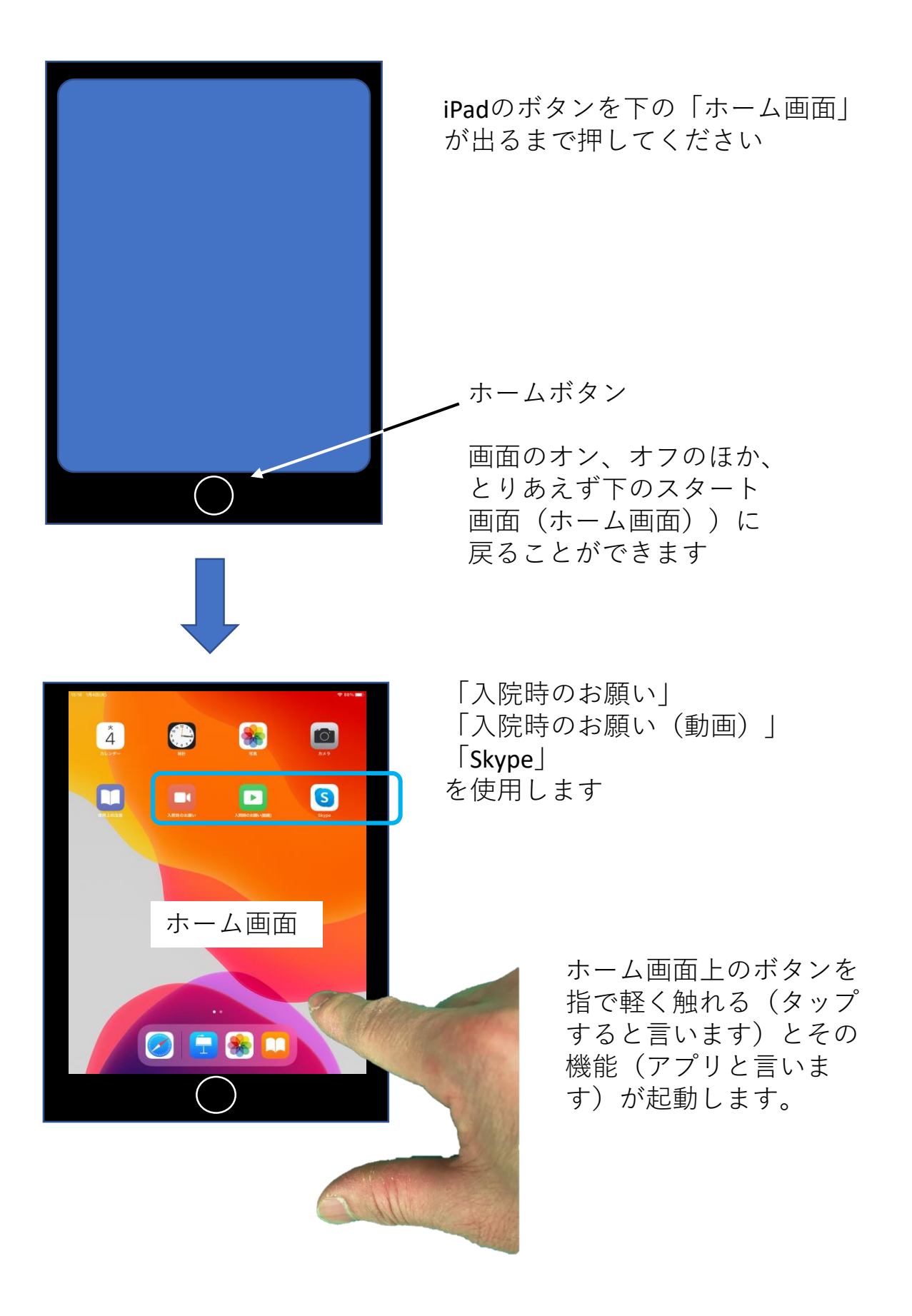

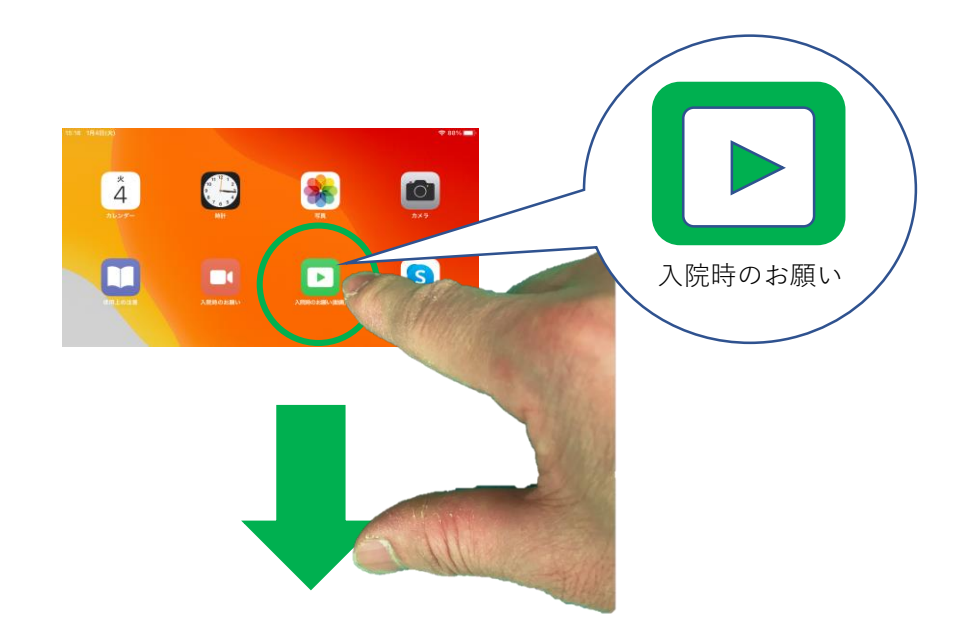

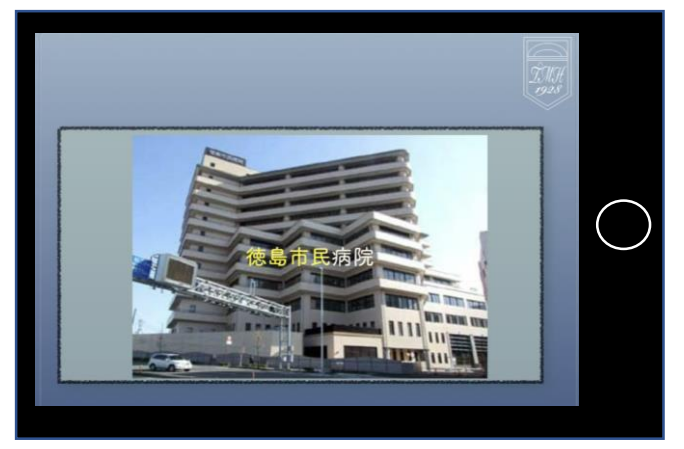

「入院時のお願い」は動画です。 ボタンをタップすると動画がスター トします。途中で止めたり巻き戻し たりはできません

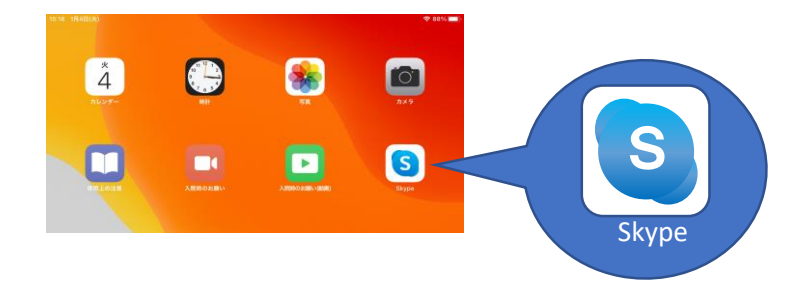

「スカイプ」と読みます。テレビ電 話です。医療スタッフと話をすると きに使用します。

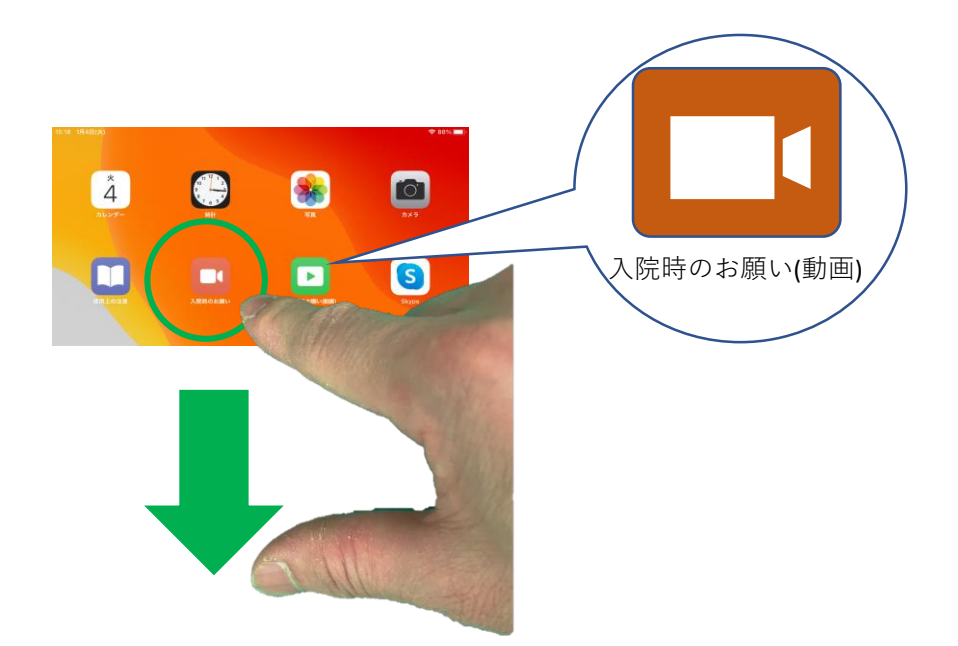

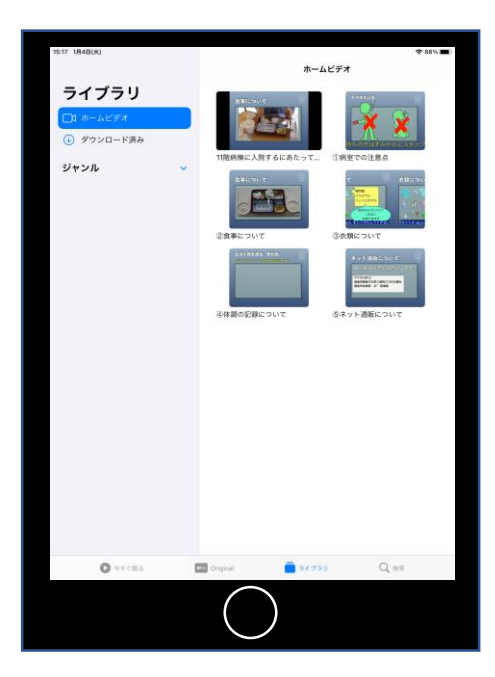

「入院時のお願い(動画)」は「入院時 のお願い」を項目ごとに分割した動画集 です。 ①病室での過ごし方 ②食事について ③衣服について ④体調の記録について ⑤ネット通販について と、「11階病棟に入院するにあたって」 (ホーム画面にある「入院時のお願い」 と同じものですが、こちらは一時停止、 巻き戻し等ができます)

一般的な入院とはことなり、いろいろな 制限(家族と面会できない、病室から外 へ出られない、など)がありますので、 これらのビデオをよく見て、入院時の ルールを守ってください。